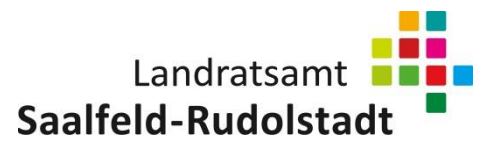

Aus Sicherheitsgründen ist es nicht mehr möglich, E-Mails mit den veralteten Dateiformaten \*.doc, und \*.xls an das Landratsamt Saalfeld-Rudolstadt zu senden.

1. Am sichersten ist der Versand von PDF-Dateien. Das ist immer sinnvoll, wenn der Empfänger einer E-Mail die Datei nicht verändern soll.

2. In Microsoft Word (ab Version 2007) sind zur Speicherung einer \*.docx-Datei folgende Schritte erforderlich.

Klicken Sie auf "Speichern unter" und wählen Sie im Menü "Dateityp" den Eintrag "Word-Dokument (\*.docx)".

Wählen Sie im Menü "Dateityp" nicht den Eintrag "Word 97-2003-Dokument". Dabei handelt es sich um ein veraltetes Dateiformat welches anfällig auf Viren ist und vom Landratsamt Saalfeld-Rudolstadt nicht mehr angenommen wird.

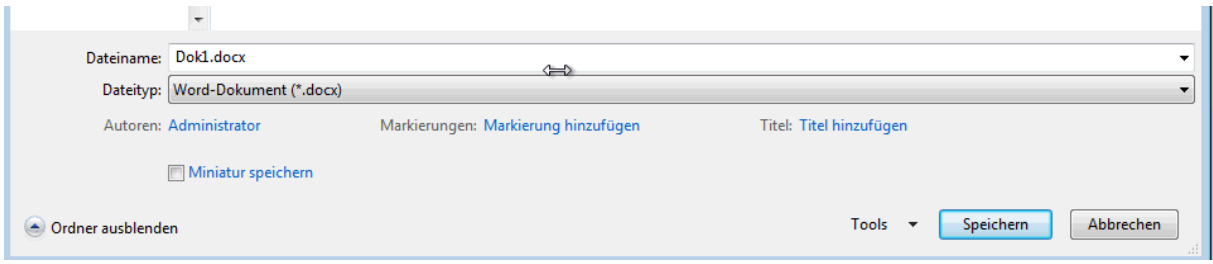

3. In Microsoft Excel (ab Version 2007) sind zur Speicherung einer \*.xlsx-Datei folgende Schritte erforderlich.

Klicken Sie auf "Speichern unter" und wählen Sie im Menü "Dateityp" den Eintrag "Excel-Arbeitsmappe (\*.xlsx)".

Wählen Sie im Menü "Dateityp" nicht den Eintrag "Excel 97-2003-Arbeitsmappe". Dabei handelt es sich um ein veraltetes Dateiformat welches anfällig auf Viren ist und vom Landratsamt Saalfeld-Rudolstadt nicht mehr angenommen wird.

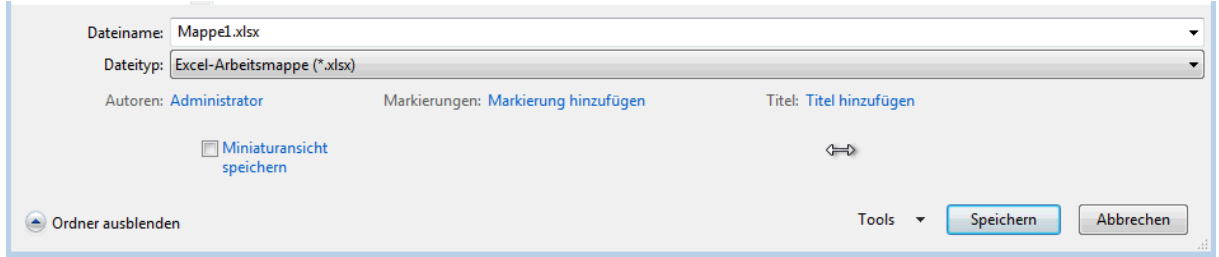

4. Das Format \*.odt, der freien Office-Pakete LibreOffice und Apache OpenOffice werden vom Landratsamt Saalfeld-Rudolstadt angenommen.

5. Das Format \*.ods, der freien Office-Pakete LibreOffice und Apache OpenOffice werden vom Landratsamt Saalfeld-Rudolstadt angenommen.